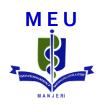

# Making a Powerpoint presentation – The BASICS

### We will discuss....

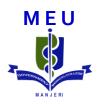

Introduction

Slide designs

Font

Using animations

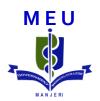

## Introduction

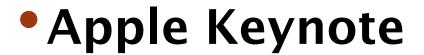

MEU

- Corel Presentations
- Kingsoft Presentation
- Libre Office Impress
- Microsoft PowerPoint
- Open Office.org Impress

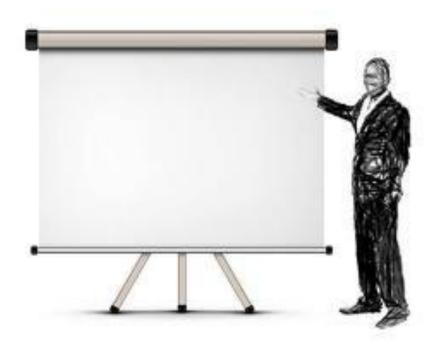

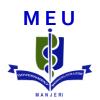

# Slide designs

### Background

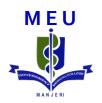

Use simple background designs

Light background in well lighted hall

Dark background in dark hall

Don't go for fancy designs

Avoid patterns and gradient back grounds

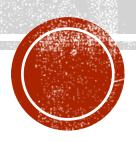

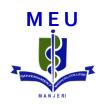

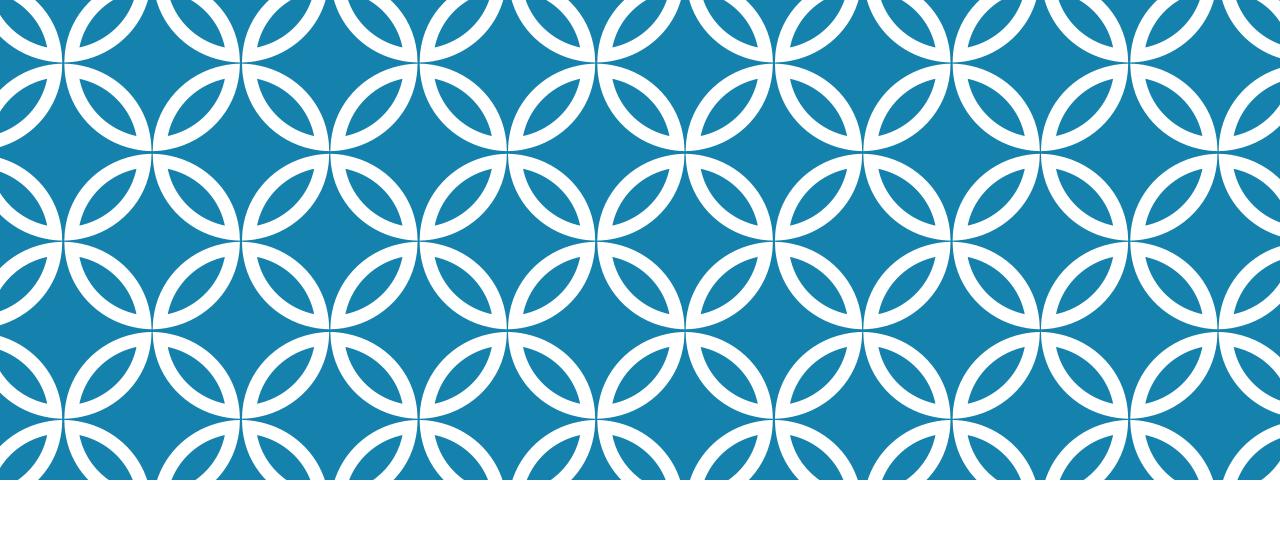

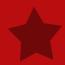

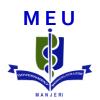

# **Slide Layouts**

### Title

Text

• Text

• Text

#### Actions

#### 1. On bone

Acts directly on bone to increase bone resorption and mobilize Ca<sup>2+</sup>

- Occurs by 2 phases
  - i) Rapid Phase
  - ii) Slow Phase

### **Title**

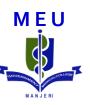

Text

Text

#### **Actions**

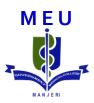

#### 1. On bone

Acts directly on bone to increase bone resorption and mobilize Ca<sup>2+</sup>

- Occurs by 2 phases
  - i) Rapid Phase
  - ii) Slow Phase

Text

Text

Text

Text

Bjvdsbojvsbldvjsbldjvb bvkjbvljxcv kjcvblxjvbxcv

Jcbskaj bckjbczx kjbciknc

Bcjbjasc

SO it is bvjsvj

Jbjbvdjsbzbvlmbdvc

Ckvavckavkcavkak

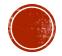

Text

Text

Text

Text

Text

Text

 Bjvdsbojvsbldvjsbldjvb bvkjbvljxcv kjcvblxjvbxcv vihvihdv hbihadsviha

Jcbskaj bckjbczx kjbcikne

Bcjbjasc

avshasbvjsvj

Jbjbvdjsbzbvlmbdvc

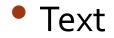

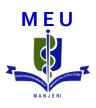

Text

Text

Text

#### **Differences**

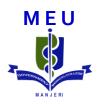

#### Category-I

Difference 1

Difference 2

Difference 3

#### **Category-II**

Difference 1

Difference 2

Difference 3

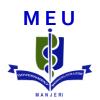

### **BULLETS**

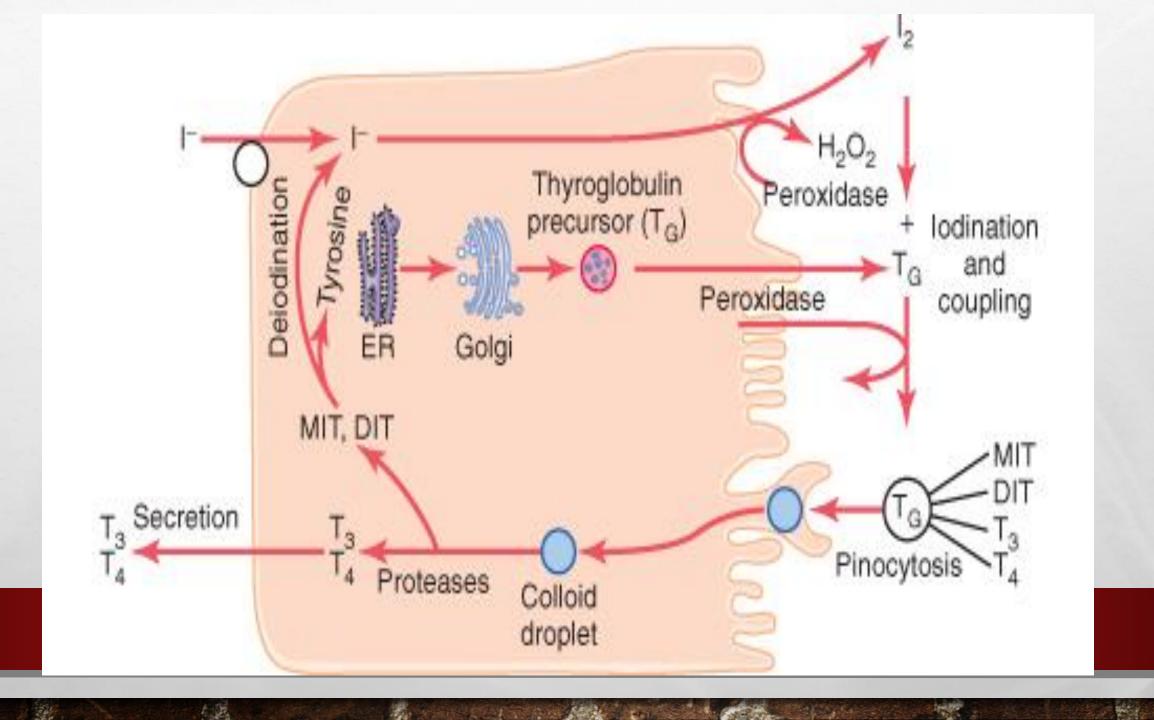

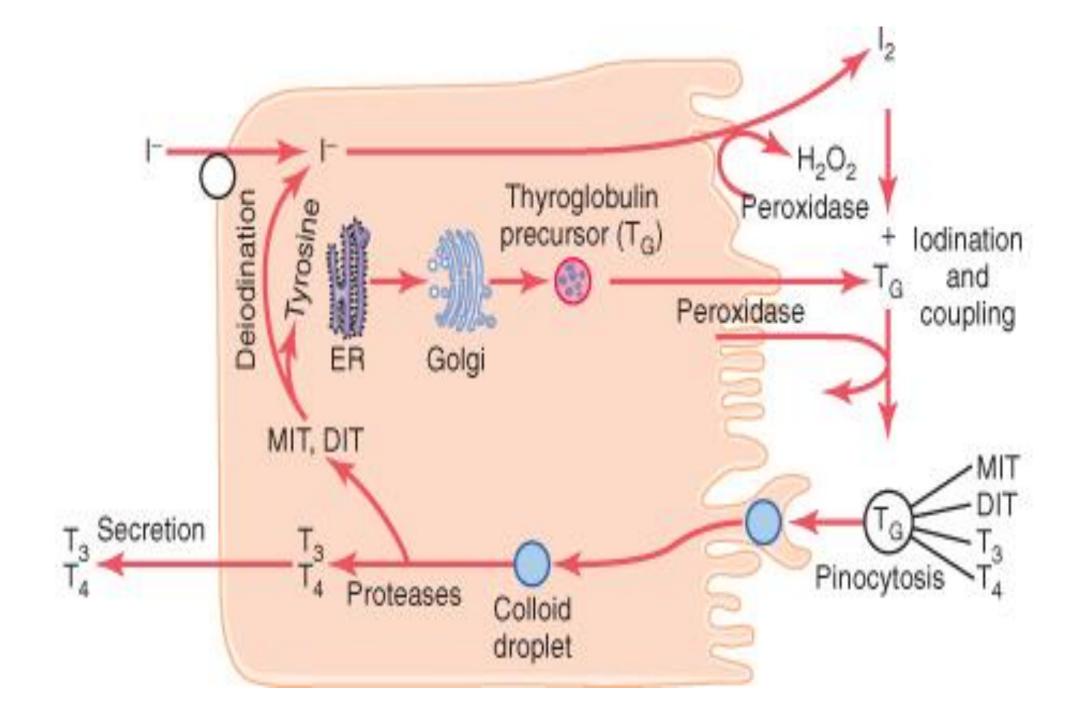

The benefit of PowerPoint is continually debated,

• though most people believe that the benefit may be to present structural presentations to business workers.

• Its use in classroom lectures has influenced investigations of PowerPoint's effects on student performance

 in comparison to lectures based on overhead projectors, traditional lectures, and online lectures.

# Fonts

#### **CRITICISM**

3 things contribute to its popularity

- It is a convenient prop for poor speakers
- It can reduce complicated messages to simple bullet points
- It elevates style over substance

#### **CRITICISM**

3 things contribute to its popularity

- It is a convenient prop for poor speakers
- It can reduce complicated messages to simple bullet points
- It elevates style over substance

# Type of Fonts

### TYPES OF FONTS

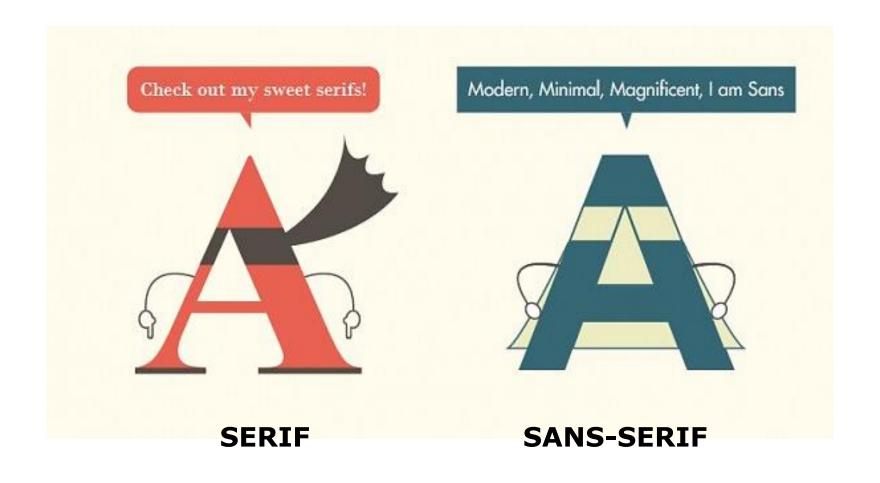

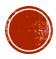

### **POPULAR SERIF FONTS:**

**Book Antigua** 

Bookman Old Style

Cambria

Cambria Math

Century

Century Schoolbook

Chaparral Pro CHARLEMAGNE STD BOLD

Cooper Black

Garamond

Garamond Premier Pro

Adobe Garamond Pro

Goudy Old Style

GOUDY STOUT

Goudy Old Style

Georgia

High Tower Text

Lucida Bright

Palatino Linotype

Perpetua

PERPETUA TITLING MT

Poor Richard

Rockwell

Rockwell Condensed

**Rockwell Extra Bold** 

Times New Roman

Trajan Pro

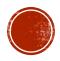

### Chiller

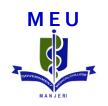

### Jokerman

Curlz MT

Giji

ALGERIAN

### **POPULAR SANS SERIF FONTS:**

Agency FB regular Arial Narrow

Arial Regular

**Arial Black** 

**Arial Rounded MT Bold** 

Bauhaus 93

Berlin Sans FB

Calibri

Century Gothic

Franklin Gothic Book

Frankin Gothic Demi

Franklin Gothic Heavy

Gill Sans MT

Gill Sans MT Condensed

Gill Sans Ultra Bold Condensed

**Impact** 

**GT-HelveticaPPlot** 

Lucida Sans

Microsoft Sans Serif

Myriad Roman

Myriad Pro Condensed

Myriad Pro Regular

Segoe UI

Tahoma

Trebuchet MS

Tw Cen MT

Tw Cen MT Condensed

Verdana

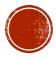

## So which one to use?

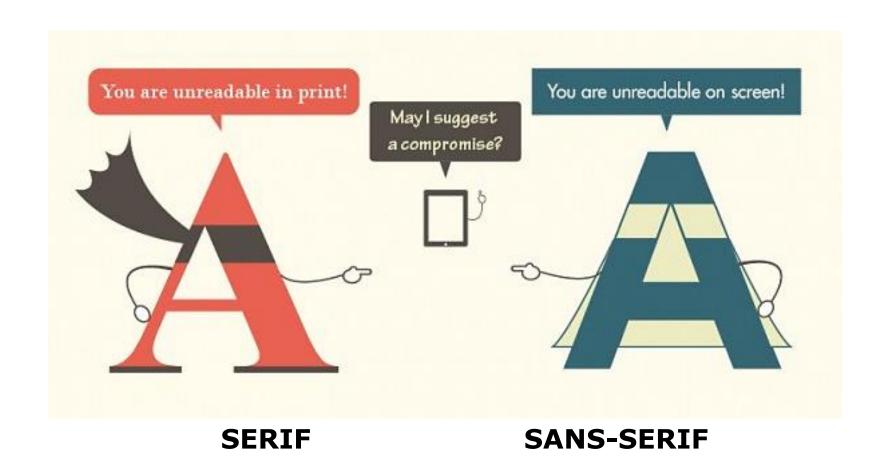

# **FONTS**

- Standardize the font throughout
  - Choose same font for all the titles

Choose same font for all the body text

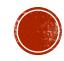

# Font size

### FONT SIZE ???

 Depends on the distance between the screen and the last row of students

 In a demonstration room – fonts size of 20 or above will be readable

In a lecture hall – fonts size of 28 or above will be needed

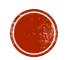

- Sorry I cannot
- I can read it but difficult
- It's ok I can read it
- No problem I can read it
- I can read it very well
- Ah! What a stupid question
- Already the above lines have been read, now why are you asking ???
- •Already the above lines have been read, now why are you asking ???

- Already the above lines have been read, now why are you asking ???
- Already the above lines have been read, now why are you asking ???

- Sorry I cannot
- I can read it but difficult
- It's ok I can read it
- No problem I can read it
- I can read it very well
- Ah! What a stupid question
- Already the above lines have been read, now why are you asking ???
- •Already the above lines have been read, now why are you asking ???

• Already the above lines have been read, now why are you asking ???

26

No problem I can read it

• Already the above lines have been read, now why are you asking ???

36

No problem I can read it

## Title

Short phrase 1

Short phrase 2

It's ok I can read it

No problem I can read it

I can read it very well

Ah! What a stupid question

• Already the above lines have been read, now why are you asking ???

# Capitalization & Italics

 MICROSOFT POWERPOINT IS THE NAME OF A PROPRIETARY COMMERCIAL PRESENTATION PROGRAM DEVELOPED BY MICROSOFT.

 POWERPOINT PROVIDES NUMEROUS FEATURES THAT OFFERS FLEXIBILITY AND THE ABILITY TO CREATE A PROFESSIONAL PRESENTATION.

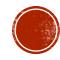

 Microsoft Powerpoint Is The Name Of A Proprietary Commercial Presentation Program Developed By Microsoft.

 Powerpoint Provides Numerous Features That Offers Flexibility And The Ability To Create A Professional Presentation.

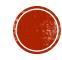

 Microsoft powerpoint is the name of a proprietary commercial presentation program developed by microsoft.

 Powerpoint provides numerous features that offers flexibility and the ability to create a professional presentation.

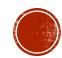

# **CRITICISM**

- things contributing to its popularity
  - it is a convenient prop for poor speakers
  - can reduce complicated messages to simple bullet points
  - elevates style over substance

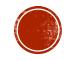

 Microsoft powerpoint is the name of a proprietary commercial presentation program developed by microsoft.

 Powerpoint provides numerous features that offers flexibility and the ability to create a professional presentation.

 Microsoft powerpoint is the name of a proprietary commercial presentation program developed by microsoft.

 Powerpoint provides numerous features that offers flexibility and the ability to create a professional presentation.

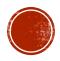

"Come here! Hurry! There are little animals in this rain water. They swim! They play around! They are a thousand times smaller than any creature we can see with our eyes alone Look! See what I discovered"

- Antony Leeuwenhoek (1685)

# **CRITICISM**

- Things contributing to its popularity
  - It is a convenient prop for poor speakers
  - Can reduce complicated messages to simple bullet points
  - Elevates style over substance

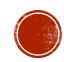

# **CRITICISM**

- Things contributing to its popularity
  - It is a convenient prop for poor speakers
  - Can reduce complicated messages to simple bullet points
  - Elevates style over substance

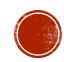

# Font colour

### Font colour ???

On a white or light background

Use black or blue for general text

For highlighting use red or green with bold

### Font colour ???

On a black or dark background

- Use white for general text
- For highlighting use yellow with or without bold
- For highlighting NEVER use fluorescent colours

# Spacing of lines

# SLIDE LAYOUT

- Use point form, not complete sentences
- Avoid wordiness: key words only

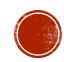

# Spacing

6 words per line

6 lines per slide

 The benefit of PowerPoint is continually debated, though most people believe that the benefit may be to present structural presentations to business workers.

- Its use in classroom lectures has influenced investigations of PowerPoint's effects on student performance in comparison to lectures based on overhead projectors, traditional lectures, and online lectures.
- There are no compelling results to prove or disprove that PowerPoint is more effective for learner retention than traditional presentation methods

The benefit of PowerPoint is continually debated

PowerPoint's effects on student performance were studied

 No compelling results to prove that PowerPoint is more effective than traditional presentation methods

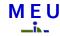

- If you have a set of points
- Space them out on the slide
- Rather than put them in one corner

If you have a set of points

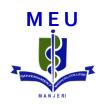

Space them out on the slide

Rather than in one corner

# Animations

# ACTIONS

- 1. On bone
- Acts directly on bone

Increases bone resorption and mobilize Ca

- Occurs by 2 phases
  - i) Rapid phase
  - ii) Slow phase

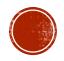

# ACTIONS

#### 1. On bone

Acts directly on bone to increase bone resorption and mobilize Ca

- Occurs by 5 phases
  - i) Phase 1
  - ii) Phase 2
  - iii) Phase 3
  - iv) Phase 4

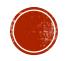

# ACTIONS

#### 1. On bone

Acts directly on bone to increase bone resorption and mobilize Ca

- Occurs by 5 phases
  - i) Phase 1
  - ii) Phase 2
  - iii) Phase 3
  - iv) Phase 4

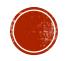

Text

Text

Text

Text

Text

### Classification

### Class-I

- Example 1
- Example 2

### Class-II

- Example 1
- Example 2
- Example 3

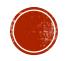

### **Differences**

### Category-I

Difference 1

Difference 2

Difference 3

### **Category-II**

Difference 1

Difference 2

Difference 3

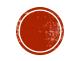

### Ah!! this is too much

To make each and every slide, I have to see all these things

Sorry, I have other work to do

BYE BYE....

# IN SHORT...

- Have good script before you start
- Choose a simple design
- Use appropriate font & adjust the size, colour, form etc.
- Don't overcrowd the slides with information
- Use animations judiciously

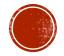

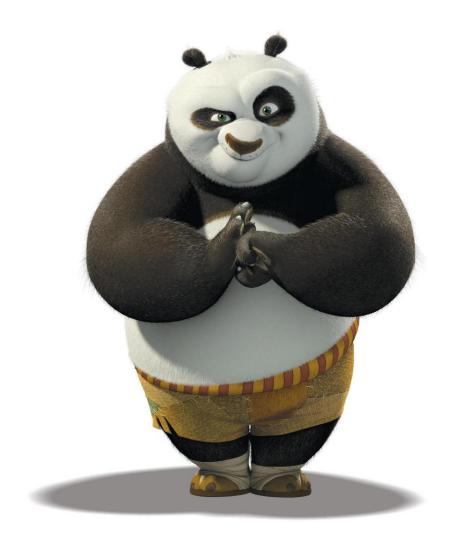

Thank you....